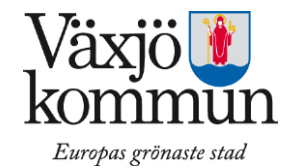

## **Webbutbildning - Jobba säkert med läkemedel 2h (f d Läkemedel bas)**

För att få läkemedelsdelegering måste du först gå denna webbutbildning och sedan den

obligatoriska utbildningen i klassrum eller med enskild sjuksköterska. Utbildningen ger dig baskunskaper inför delegering av läkemedelshantering samt grundläggande baskunskaper för att:

Ge läkemedel i rätt tid, till rätt person på rätt sätt.

Ge god omvårdnad som komplement och alternativ till läkemedel.

Känna igen risker och uppmärksamma, reagera och signalera vid förändringar.

Förstå roll och ansvar vid delegering.

Utbildningen handlar mycket om äldre och läkemedel men även den som ska hantera läkemedel åt yngre personer ska gå utbildningen.

## **Förutsättning för webbutbildning**

Efter genomförd godkänd utbildning tar du kontakt med sjuksköterskan på din enhet för ytterligare information som krävs för att få din läkemedelsdelegering. Visa diplomet för din enhetschef och sjuksköterskan på din enhet. <http://moodle.demenscentrum.se/moodle/login/index.php>Klicka

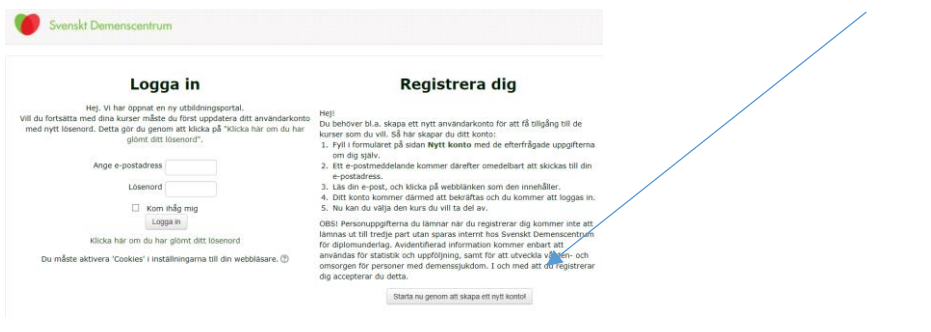

Svenskt Demenscentrun Hem **O** Logga in **O** Nytt konto - Personuppgifter Förnamn Efternamn **F-nostadress** E-post (igen) ehålla m Avmaska  $\bullet$  Kvinna  $\circ$  Man Kön  $28 \times$  januari  $\sqrt{2016} \times$ Eödel - Arbete valj... V Arbetar du inom vård och

Fyll i personuppgifterna och klicka på skapa mitt nya konto

## Du får en bekräftelse på din mail du uppgett. Klicka på länken i mailet

Varmt välkommen

Varmt vancommen!<br>Du har nu skapat ett nytt konto på: 'Svenskt Demenscentrums utbildningsportal'. Bekräfta ditt konto genom att besöka följande webbadress: http://n n.se/moodle/login/confirm.php?data=0DYPbP9LHmtciNJ/malin% 2Ekvander%40vaxjo%2Ese<br>Om det inte går att klicka på länken, kopiera den och klistra sedan in i adressrutan på din webbläsare och tryck därefter Ent

Om det met gar att knekar på namen, k<br>Om du behöver hjälp, mejla till:<br>Webbutbildningar på Demenscentrum

webbutbildningar@demenscentrum.se

Med vänliga hälsningar från 'Svenskt Demenscentrums utbildningsportal'

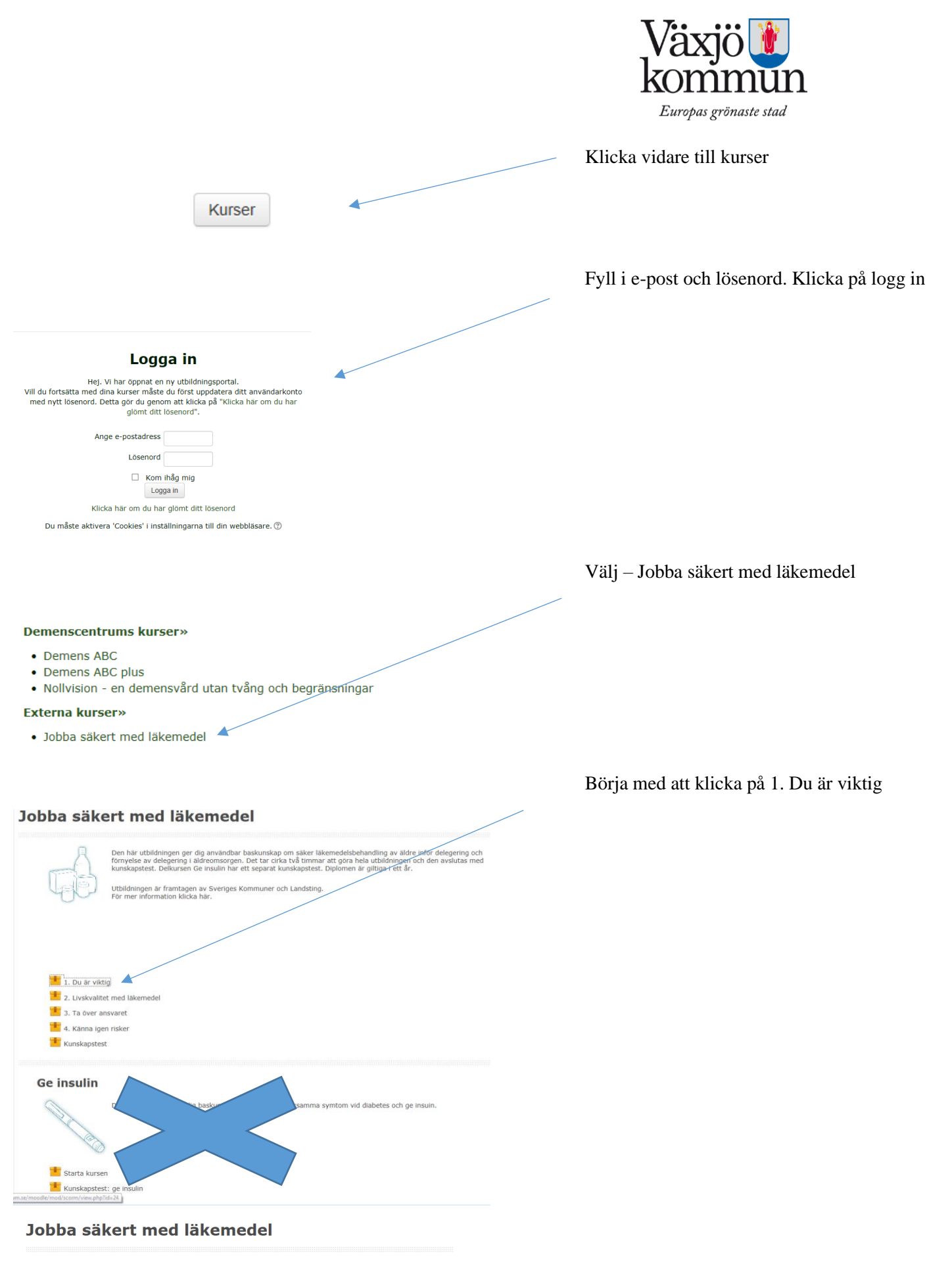

## 1. Du är viktig

Den här delkursen handlar om hur du kan ge god omvårdnad som komplement och alternativ till läkemedel

Börja kurs

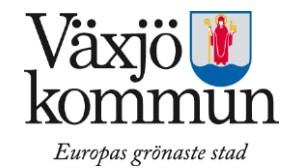

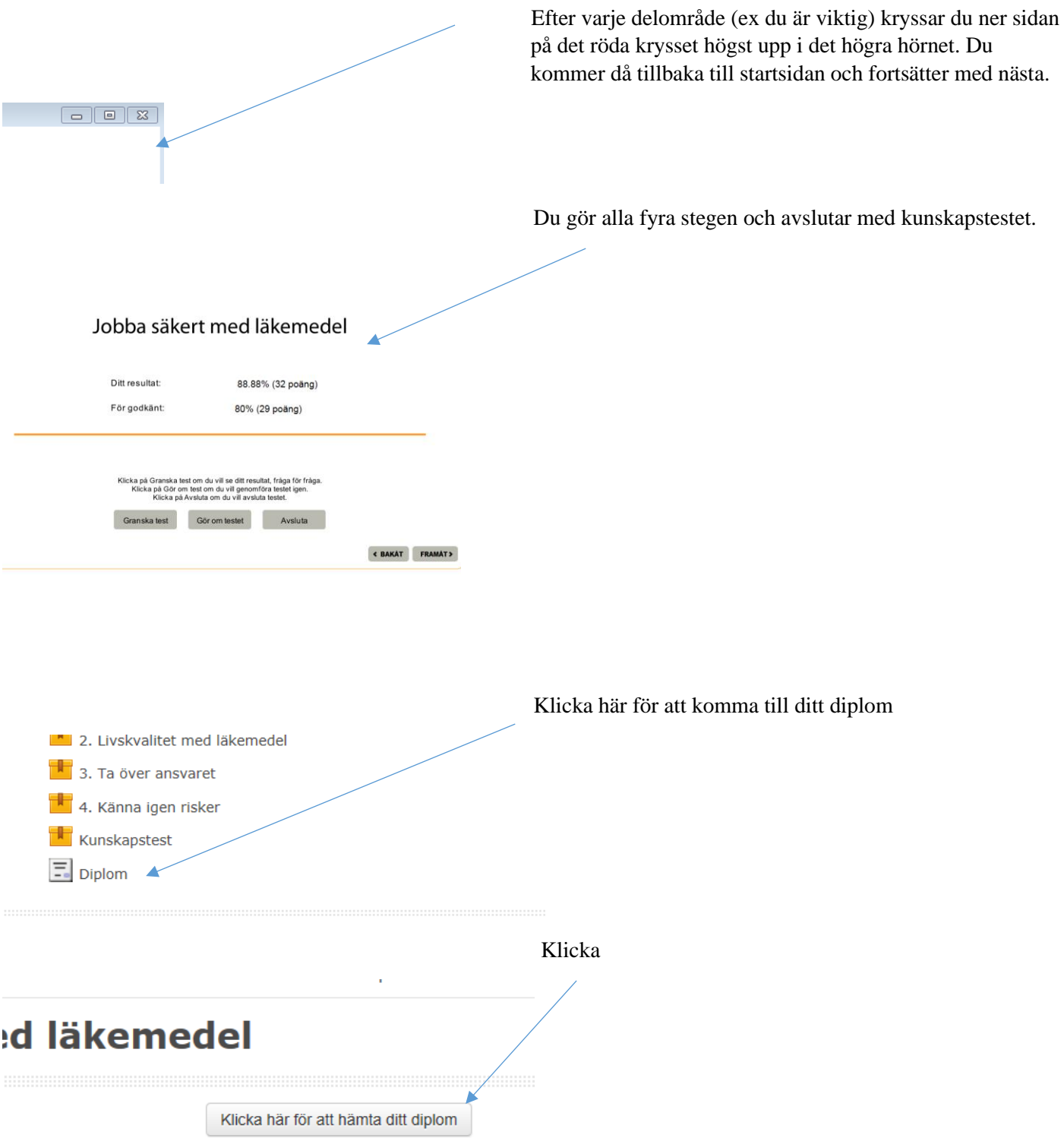

Diplomet ska lämnas till din chef och till den sjuksköterska som ska delegera läkemedelshanteringen.

Alt 1. Skriv ut och lämna

Alt. 2. Spara ner och maila

Diplomet finns sparat i ett år och man senare vill logga in och hämta det.

Lycka till!